### **Year 4 Creating a Simple Database Knowledge Organiser v2**

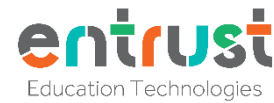

**Key words and prior learning from year 3 - Creating a Key Learning Self-Assessment Branching Database and [Interrogating Simple Databases](https://bgfl.sharepoint.com/:w:/r/_layouts/15/WopiFrame.aspx?sourcedoc=%7B4119636F-4E38-492B-B030-C2CAC491F746%7D&file=Y3_3.2%20Interrogate%20a%20database.docx&action=default&IsList=1&ListId=%7B713FBC3B-1517-4D25-BF68-F793ED1CCBF7%7D&ListItemId=45) Guida al a Branching/Binary Database -** a way of classifying a group -I know the difference between analogue and digital methods for storing, searching and sorting of objects data. **Record -** fields and data about one thing in a database I am able to identify different data types and explain when they might be used **Database -** a way of storing and organising information I will be able to create appropriate questions to gather useful data that is fit for purpose **Form View -** shows you an individual record about one thing I understand the relationship between a record and a database **Table View -** shows you more than one record in rows I understand a simple database structure. I can record 7 of 28  $\leftarrow$  $\rightarrow$ add data to a class database, under the correct **Field Name -** the title of data in a record or table fields, using the correct data types **Data Types -** the options the answers can be displayed as. Breed German Shepherd I can sort and search through information, using This can be letters, words, images, numbers or a mixture of more than one criterion, to answer specific questions them Image **Discrete Data** - data from counting separate items Size  $\overline{4}$  $1$ **Continuous data -** data from measuring something Rarity **database'** Good temper  $\overline{4}$ **Chart -** a chart displays discrete data 15 **Paper Database -** data recorded on paper Cuteness Top trumps rating 51 **Graph -** a graph displays continuous data 日目 **Simple Search** - when you look for one thing at a time criterion at once **Sort -** putting data into an order for example alphabetical or numerical Rreed & Image Size Rarity Good temper Cuteness Top trumps rating Fall **Who uses skills like these?**  Wolf  $99 - y$  $12.8$ Ĩf

- Shopworkers to organise stock
- Police to track crime and people - Engineers to develop new designs and products
- Scientists to investigate, discover and analyse
- new things
- Doctors and nurses to track patient's health
- Computer game designers to store information about players and competitions

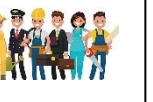

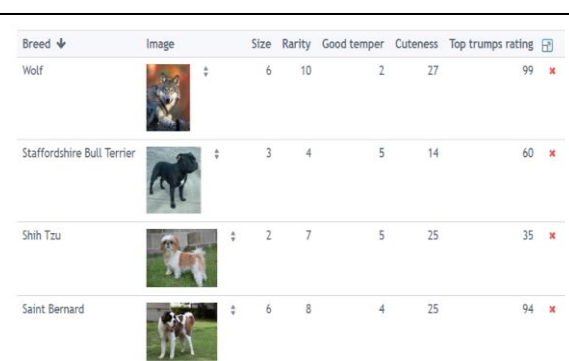

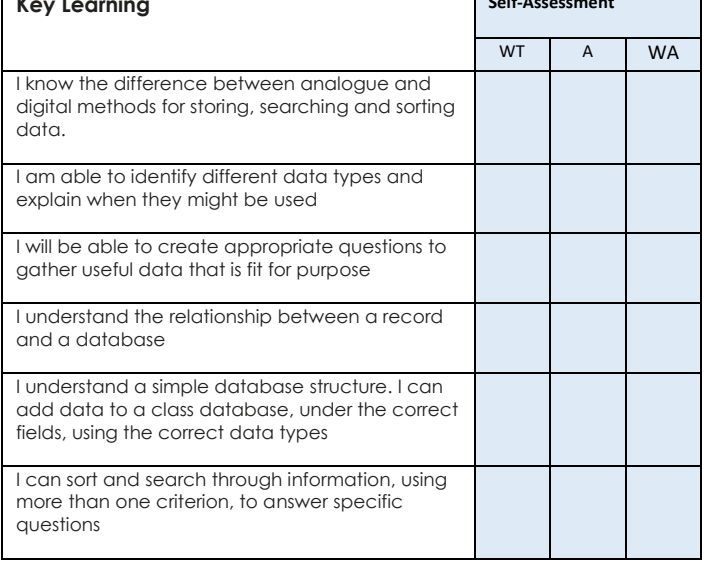

# **New key words we will use in year 4 'Creating a simple**

**Electronic Database -** data recorded on a computer

**Complex Search -** when you look for more than one

**Criteria -** something which can be judges or decided

**Boolean Operators -** Using the words AND, OR and NOT to link or exclude key words in a search, to make the results more useful and focused

**Data -** raw and unorganised facts which seem random and useless until organised

**Information -** Data that has been sorted and organised to make it useful

**Data Protection Act 2018 -** a set of rules which show us how to keep our own and other people's data safe

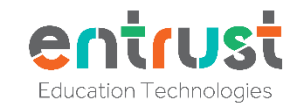

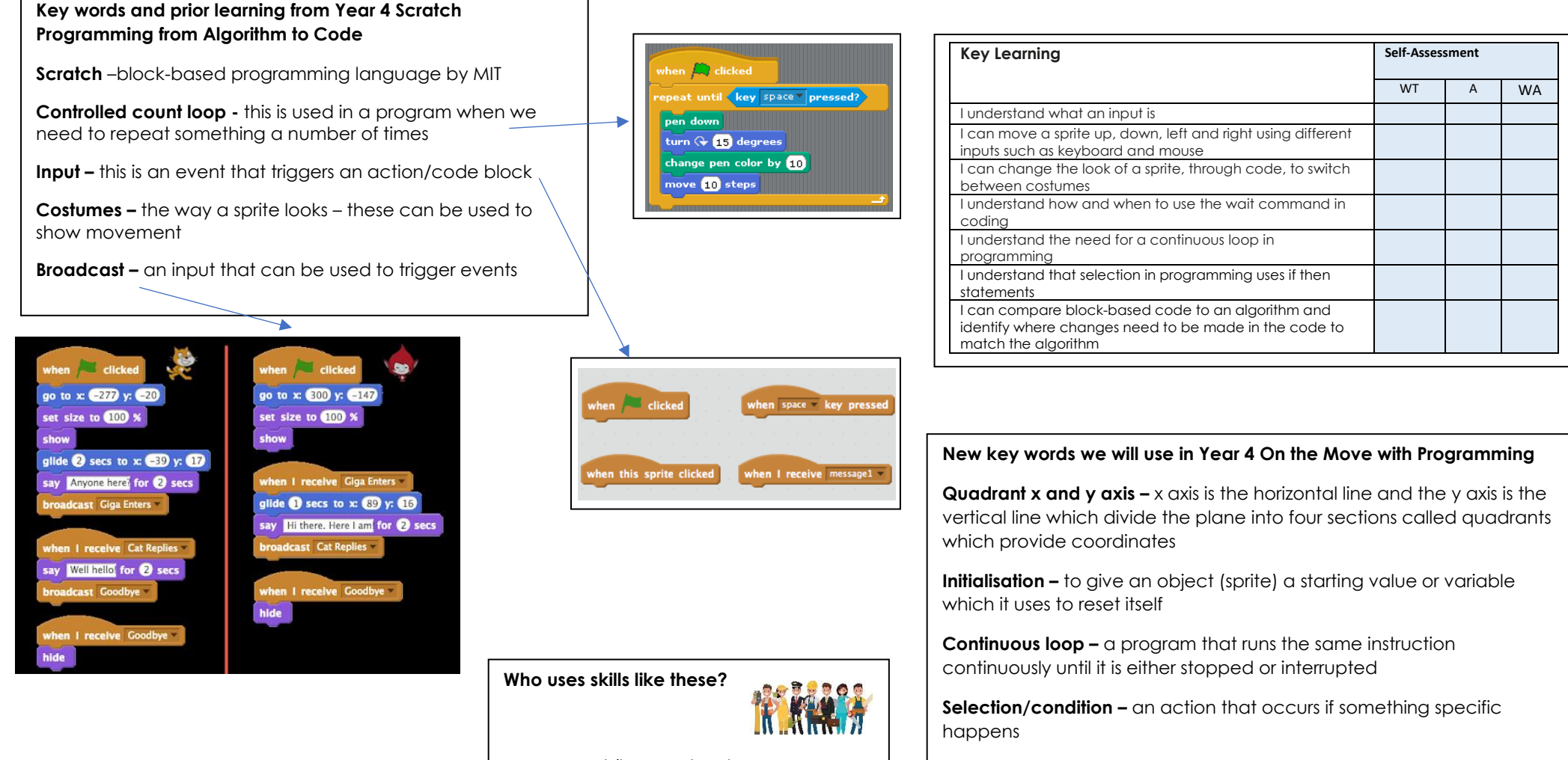

- Mobile app developers
- Computer game developers
- Programmers who create safety features for systems e.g. fairground rides, carpark barriers

**Decomposition –** breaking down a complex problem or system into smaller parts that are more manageable and easier to understand. The smaller parts can then be examined and solved, or designed

individually, as they are simpler to work with

**If..then..Statement –** used in programming to trigger a set of instructions

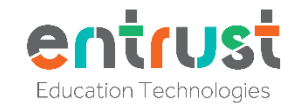

### **Year 4 What is Computer Technology? Knowledge Organiser v2**

This will be the first unit on Computer Science that the pupils will have encountered.

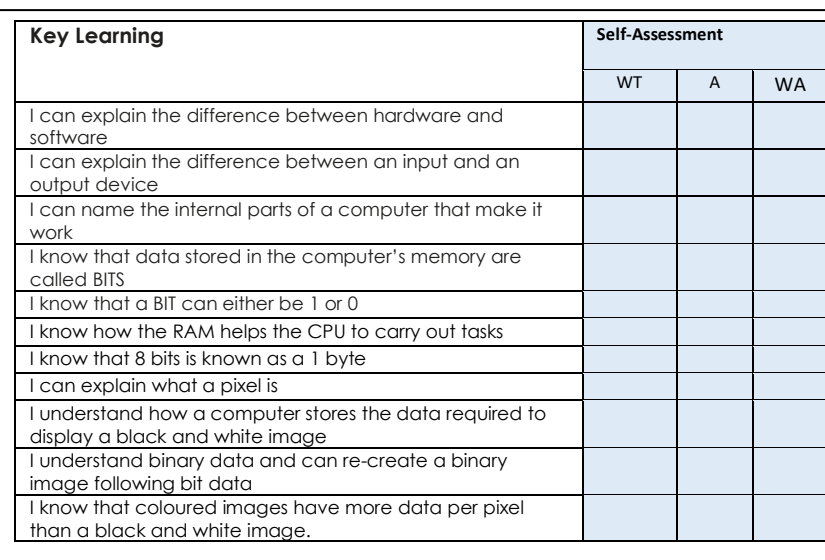

The human computer

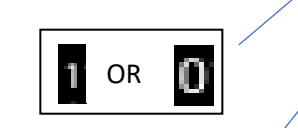

**Who uses skills like these?** 

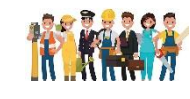

- IT systems manager and engineer
- Software engineer
- Robotics designers, creators and programmers
- Web developers and web designers
- Computer game developers and designers

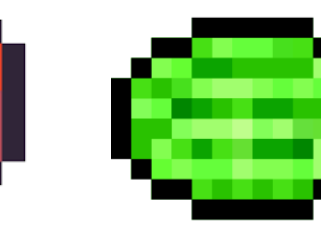

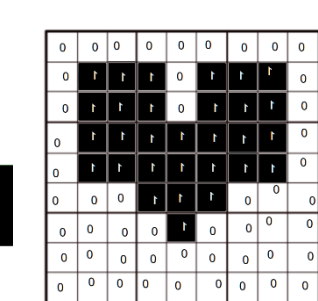

### **New key words we will use in Year 4 What is Computer Technology?**

**Hardware –** physical parts that make up a computer

**Software –** programs which tell a computer what to do

**Input –** allows information and data to be put into a computer through a device e.g. keyboard, microphone

**Output –** allows the computer to send information and data out to the user through a device e.g. screen, speakers

**Central Processing Unit (CPU) –** acts like the brain of the computer which receives the data and instructions and carries out what to do with the data it has been given

**Random Access Memory (RAM) –** is where the CPU's short-term data is stored. It stores the information the CPU is actively using so that it can be accessed quickly. Files cannot be stored here as the RAM is cleared every time you turn off the computer

**BITS –** The basic unit of everything in a computer's memory. Each is stored in a memory cell which switches between two states 0 and 1

**Byte –** Eight bits together are called a byte

**Hard drive –** is for long term storage and files. This data is kept even when the computer is turned off

**Pixel –** short for picture element. Images are broken down into tiny elements called pixels for a computer to store the image

# **Year 4 - Multimedia Fact File – Knowledge Organiser**

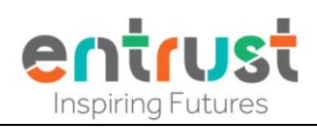

### **New key words we will use in Year 4 'Multimedia Fact file'**

**Hyperlinks –** A link from text or images that open another location or file

**Nonlinear -** doesn't follow a one-way structure for view information and instead allows free movement around all aspects of the multimedia in any order the viewer wants.

**Embedded sounds** – a sound that is linked to text or images that can be played when clicked

**Embedding YouTube video –** this is a link on a webpage using simple HTML code that links to a video that is hosted on a streaming site (e.g. YouTube)

**Transparent images -** an image that is clear and can take the effect of any images behind it.

**Copyright and citing resources -** Copyright Laws and Citing Sources Copyright laws are used to protect the intellectual property created by a person's mental or creative effort. You may only use copyrighted material as the law allows and must clearly cite the source; otherwise, you could be subject to a fine. If you use an image you may need to cite who the image belongs to

# **Red Eved Tree Frog**

### **Key Learning Self-Assessment** WT A WA I know what multimedia is and I know that multimedia makes information more engaging I know the difference between linear and nonlinear presentations I can use effective editing tools to present my text clearly I can rearrange layers on my page to improve the design I know that digital images come in different file type -.PNG JPEG I can compare two presentation pages and say why one is better than the other When searching on the internet for content to use, I can explain why I need to consider who owns it and whether I have the right to reuse it. I can record my narration as a sound file and add it to an image or text box in J2e5and add text to the image I can embed a YouTube video in my presentation I can add links to websites, and links to other pages within my presentation

## **Key words and prior learning from Year 3 'Organising, creating and presenting'**

**View and edit mode** – most programs with edit mode toggle between "view" and "edit." When in the "view mode," the user can only look at the file; however, in "edit mode," the user can view and change its contents

**Fill borders and frames** – a presentation technique used to add colour for effect or meaning

Import and export - importing and exporting allow different computer programs to read each other's' files. "Import" means to bring a file from a different program into the one you're using, and "export" means to save a file in a way that a different program can use it

**Layering** – to organize the arrangement of objects (phots, text, graphics and background colours) you've placed on a page so that you can manipulate them more easily.

**Stop motion animation** – take a photo of an object or scene and slightly move the objects before taking another photo. This process is repeated until the scene is completed and uses each photo as a frame in the animation

**Onion skinning** – a technique used in animation which lets you see a 'ghostly' image of the previous captured frame over your new frame so that you can line up objects accurately before capturing the next frame

GIF – stands for Graphics Interchange Format. GIFs are a series of images or soundless video that will loop continuously and doesn't require anyone to press play

**Page orientation** - is the direction in which a document is displayed or printed. The two basic types of page orientation are portrait (vertical) and landscape (horizontal)

Magazine creators, and publishers who make books and digital books.

Marketing and promotions teams

**Who uses skills like these?** 

**Teachers** 

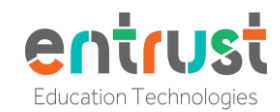

### **Year 4 Programming with Scratch from Algorithm to Code Knowledge Organiser**

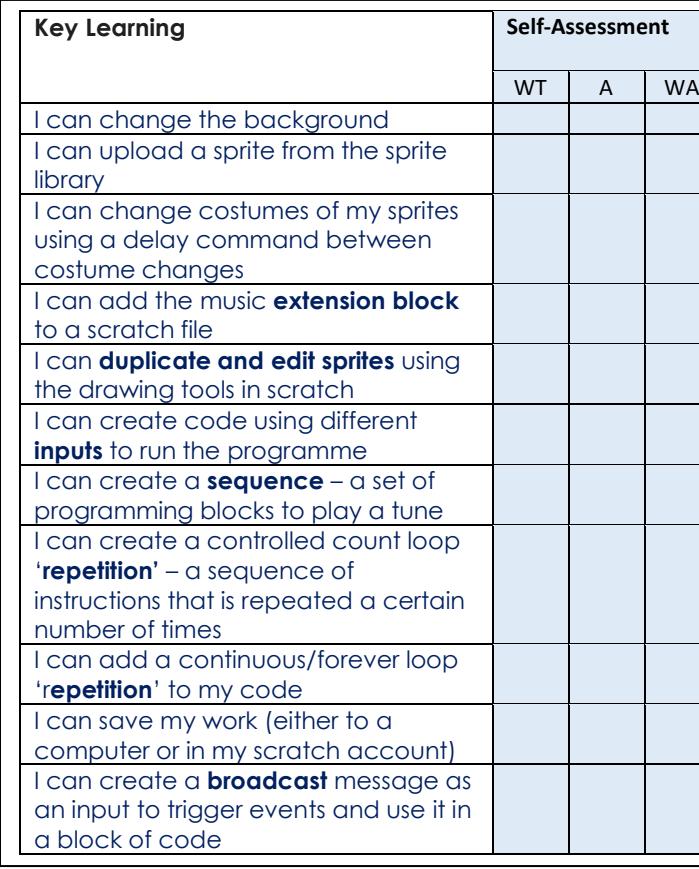

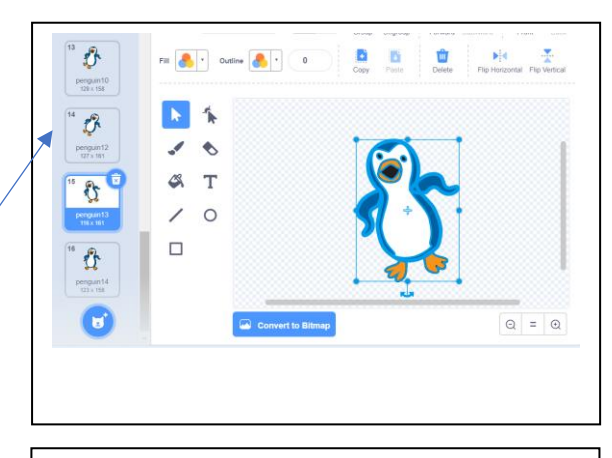

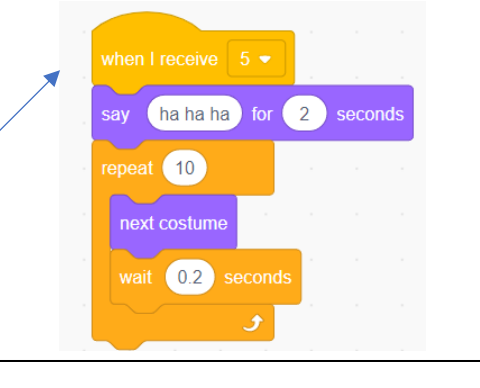

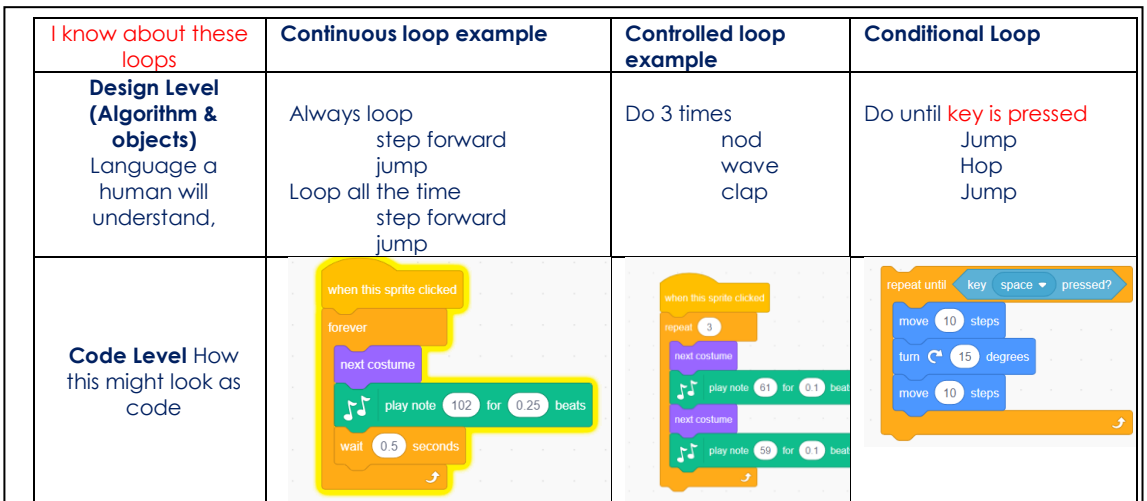

### **Key words and prior learning from year 3 programming units**

**Program** – a set of instructions in a language that is understood by a computer

**Code blocks –** the instruction 'block' that joins together to make a program

**Sprite –** name given for a character in computer software Visual or Scratch

**Debug -** Look at your program and find where there is a problem and fix it

**Unplugged –** this is a computer science activity that does not need a computer

**Visual** – block based programming language by J2e

**Repeat loop** – this is used in a program when we need to repeat something

**Nested Loop** – this is repeat loop with another repeat loop 'inside' it

### **New key words we will use in year 4 Scratch Programming from Algorithm to Code**

**Scratch** –block-based programming language by MIT

**Controlled count loop -** this is used in a program when we need to repeat something a number of times

**Input –** this is an event that triggers an action/code block

**Costumes –** the way a sprite looks – these can be used to show movement

**Broadcast –** an input that can be used to trigger events

### **Who uses skills like these?**

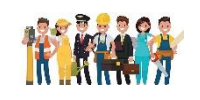

- Computer game makers
- Computer programmers when they design and make software to solve problem.
- App makers